# **<sup>A</sup><sup>N</sup> <sup>O</sup>VERVIE<sup>W</sup> <sup>O</sup><sup>F</sup>**

**[DOWNLOAD](https://shovelapp.io/iastate/)**

HOVEL,

SL

SYNCING APPS

**Shovel allows you to sync all your assignments and events from Canvas. You can also sync your Outlook, Google, and Apple calendars.**

Calendar Task List

English

All tasks + Add new took

 $\vee$  \ Class prep (6 tasks)

+ Add new task

Psychology

 $\blacksquare$  NAME

v J Assignment (21 tosks)

A Orientation and Cour.

A Introduction - Assign.

A Introduction - Assign.

A Career Exploration - ...

Coreer Exploration - Assi.

Goal Setting and Time M.

Goal Setting and Time M.

The Conversation: Readi. English

Midterm Evam: Reading ... English

The Conversation: Readi. English

The Importance of Read. Engl

 $\Box$  The Conversation: Readi.

Class prep

Class prep

Class prep

P1 Courses

Economics

**C**I Activities

Workout

00 Connected Calendars

> pplacek@howtostu.

**Biology** 

Sec 100

Math **Math** 

New course

aligid?

 $\hat{\mathbf{r}}$ 

 $\mathbf{e}$ 

Book 1 (5 min) Sep 19, 11:

Book 1  $(5 \text{ min})$ 

+ Add now

 $\overline{AB}$ 

Book 1 (5 min) 5ep 26, 11:59p

Sep 26, 11:59p

 $400$ 

 $4200 - 520$  $6.55$ 6 PM

 $\begin{array}{c|c} 7.014 & \text{Np} \cdot \text{Rp} \\ \text{Head} & \text{Head} \end{array}$ 

Calendar Task List

3 days

3 days

**Mon 22** 

 $710 - 329$ <br>Exec 100

 $\frac{1}{2} \frac{1}{2} \left( \frac{1}{2} + \frac{1}{2} \right)$ 

.<br>20p - 2:30

 $7p - 8p$ <br>Meni

 $\sim$ 

 $\frac{10p-10}{2}$ 

 $0 - \frac{7p - 8p}{2\text{Heul}}$ 

**Sync [Canvas](https://help.shovelapp.io/en/connect-school-system/connect-canvas-to-shovel) → Sync [Other](https://help.shovelapp.io/en/calendar) Apps →**

> **B** All tosks  $\Box$  Ro

**Courses** 

History

Fontals

Psychol

Economic

 $\Box$  Activities

Me Time

Loundry

Lunch

 $\overline{\Pi}$  Trash

 $\boxed{\mathsf{P}}$ 

**Bedtime Routin** 

ó.

 $\mathbf{d}$ 

 $\Delta$ 

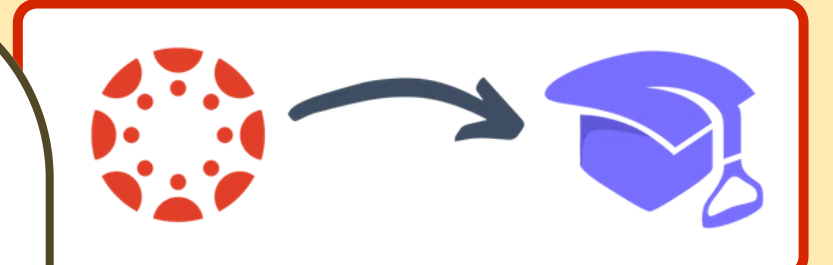

## LAYOUT

 $\ddot{\circ}$ 

 $\sqrt{2}$  Mar 2021 Today

Sun 28

 $1$ dou

Sat  $27$ 

 $\frac{10p-1p}{2}$ 

 $7p - 8p$ 

Week Month

 $Fri 26$ 

 $\sim$ 

tilp - 1p<br>Meal

120p - 2:20

 $\begin{array}{|c|c|} \hline \mathcal{I} \mathcal{Y} & \mathcal{S} \mathcal{Y} \\ \hline \mathsf{Hessl} \end{array}$ 

**Let's take a look at the Calendar view. Here you can see your classes, study time, tasks, other events, and your sleep schedule. Any time that hasn't been assigned to a class or event will be considered study time. You can adjust the minimum amount of time needed to be considered study time in settings. The To-Do List view allows you to see all current and upcoming assignments so you can stay on track...or get ahead! You can also add these tasks to your calendar!**

 $\frac{12p-1p}{344441}$ 

 $7p - 8p$ <br>Menl

**São Extra** 

### TOOLS

#### **Task Timer**

- **Can be used to predict the amount of time needed for future assignments**
- **Allows you to calculate time per page for readings**

#### **Cushion Graph + Timeline View**

- **Calculates your "cushion" for each assignment (***time available – time needed***)**
- **GREEN = time available > time needed →** *You're on track!*
- **YELLOW = time available = time needed →** *Start now!*
- **RED = time available < time needed →** *Adjust your schedule to find more time!*

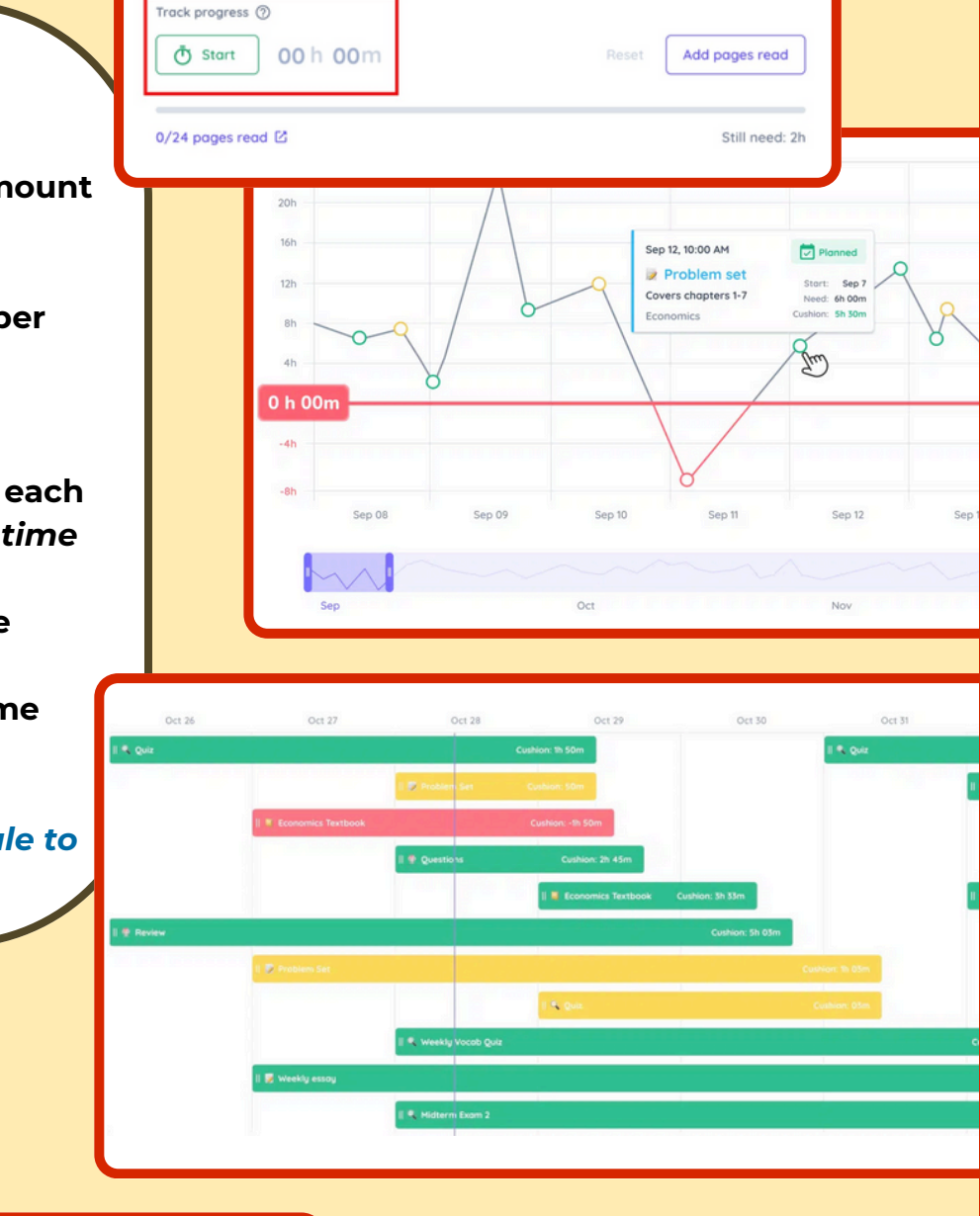

6h 25m 252h 43 <sup>O</sup> 90h 30m Of studying done Last 30 days ~ 203h 35m 123 252h 43m Time breakdown DATA Task workload due each week **Figure out how much you study for each class and learn**  $\bullet$ **how your study habits change over time! MORE [QUESTIONS?](https://help.shovelapp.io/en)**